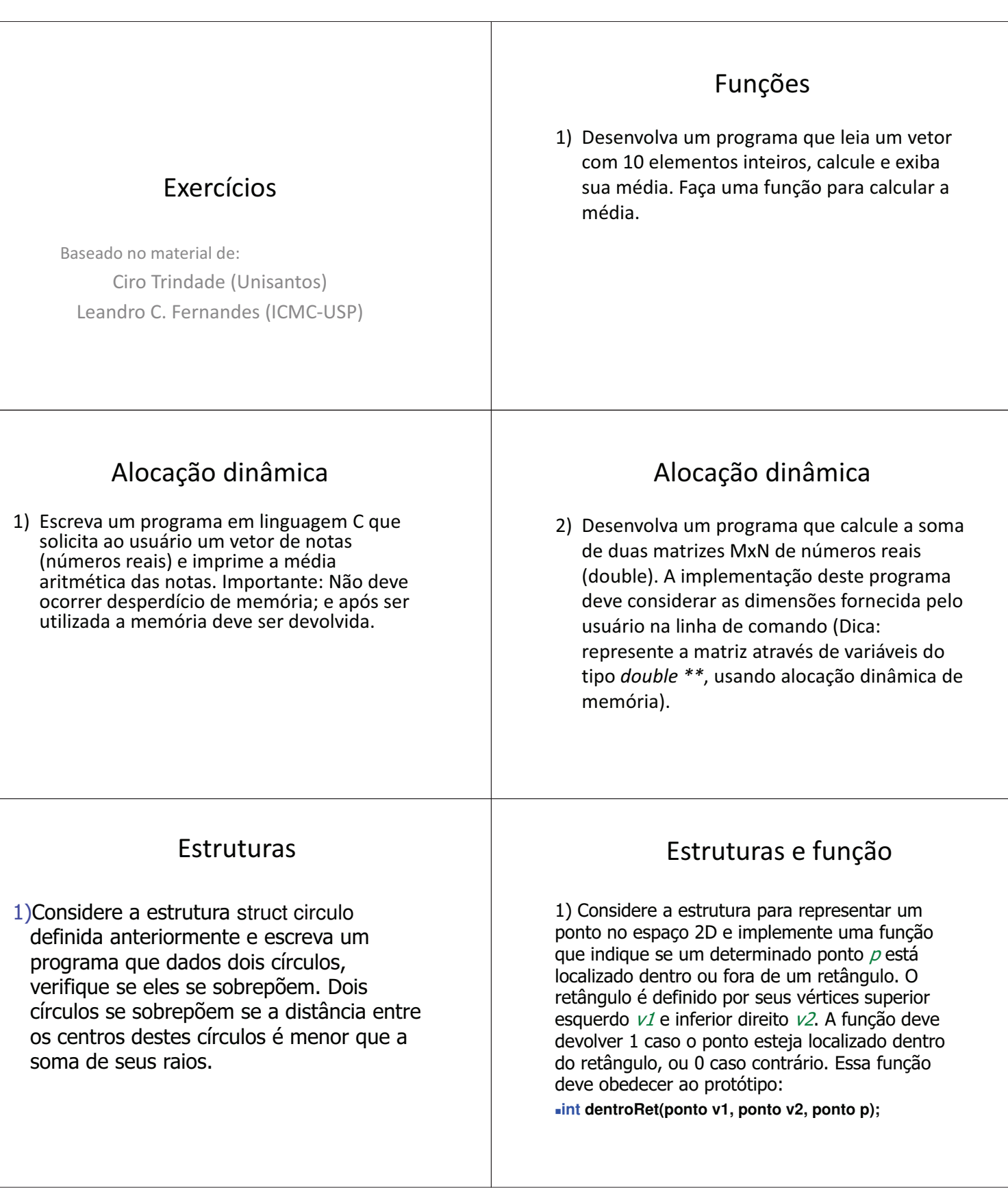

## Estruturas e função

2) Considere as declarações a seguir para representar o cadastro de alunos de uma disciplina e implemente uma função que imprima o número de matrícula, o nome, a turma e a média de todos os alunos aprovados na disciplina.

struct aluno { char nome[60]; int matricula; char turma; float provas[3];  $\}$ ;

Considere que o critério de aprovação é que a média aritmética das 3 provas seja maior ou igual a 7. A função deve receber como parâmetros o número de alunos da turma e um vetor com os dados dos alunos.

## Arquivos

- 1) Faça um programa que exiba o conteúdo de um arquivo texto qualquer informado pelo usuário.
- 2) Modifique o programa anterior de modo que, ao término da leitura do arquivo, sejam exibidas as seguintes informações:
	- quantas letras ou dígitos existem no arquivo, e<br>- quantas linhas ele contém.
- 3) Refaca o programa do exercício #1 de maneira que exiba o conteúdo de um arquivo e, no início da apresentação de cada linha, exibida o número equivalente a linha corrente. Ex: (cont)